ė étails s du **nodifier** r une Image

rrata **to** 

pelure. пà

 $32X$ 

The copy filmad here has been reproduced thanks to the genarosity of:

Législature du Cuébec<br>Québec

The images appearing hare are the best quality possible considering the condition and legibility of tha original copy and in keeping with tha filming contract specifications.

Original copiaa in printed paper covers are filmed beginning with the front cover and ending on the last paga with a printed or illustrated impression, or the beck cover when appropriate. All other original copiaa are filmed beginning on the first page with a printed or illustrated impression, and ending on the iaat page with a printed or illustrated impression.

The last recorded frame on each microficha shall contain the symbol  $\longrightarrow$  (meaning "CON-TINUED"), or the symbol  $\nabla$  (meaning "END"), whichever appiiea.

Maps, plates, charts, etc., may ba filmed at different reduction ratios. Those too large to be entirely included in one expoaure are filmed beginning in the upper left hand corner, left to right and top to bottom, aa many framea aa required. The following diagrama illustrate the method:

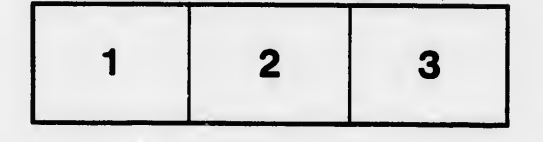

L'axemplaira filmé fut reproduit grâce à la générosité da:

> Législature du Québec Québec

Les images suivantes ont 4t4 reproduites avec le<br>plus grand soin, compte tenu da la condition et de la nattaté da l'axompiaire filmé, et an conformité avec las conditions du contrat de flimage.

Les axamplaires originaux dont la couvarture en papier est imprimée sont filmés an commançant par la premier plat at an terminant soit par la dernièra paga qui comporte une amprainte d'impreaaion ou d'iiluatration. soit par la second plat, salon ie caa. Toua las autres exemplairea originaux sont filmés en commançant par la premièra paga qui comporta une empreinte d'impreaaion ou d'iiluatration at en terminant par la darnière page qui comporte une talla empreinte.

Un dee symboiaa suivants apparaftra sur la dernière image de chaqua microfiche, salon la cas: la symbola -- signifie "A SUIVRE", le symbole  $\nabla$  signifie "FIN".

Lae cartas, pianches, tablaeux, etc., peuvent êtra filmés à des taux da réduction différents. Lorsqua le document eat trop grand pour être raproduit an un seul ciiché, il sat filmé à partir de l'angle supériaur geucha, da gaucha à droite, et de haut en baa, en prenant ie nombre d'imagea nécessaire. Les diagrammes suivants illustrant la méthode.

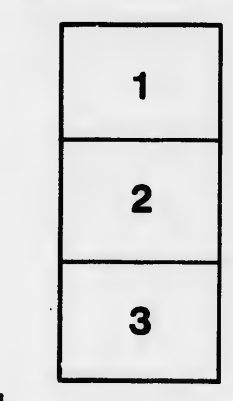

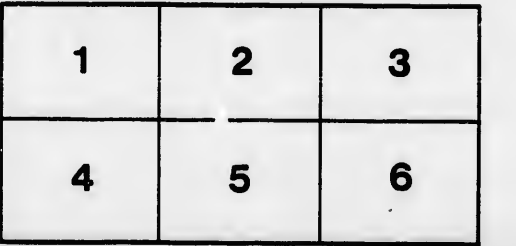